## 통합정보시스템 교육행정전자서명 인증서 발급 신청 매뉴얼

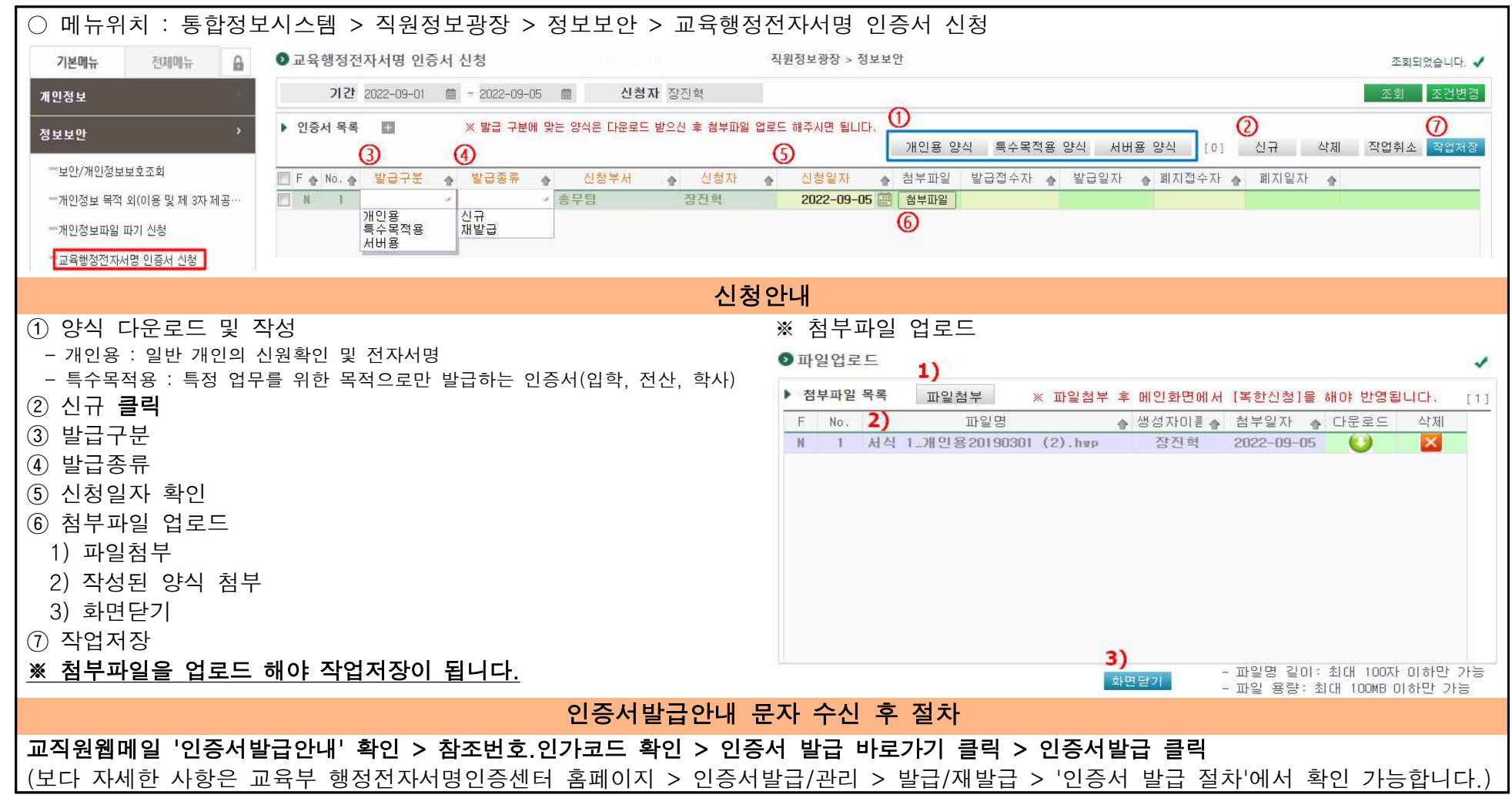